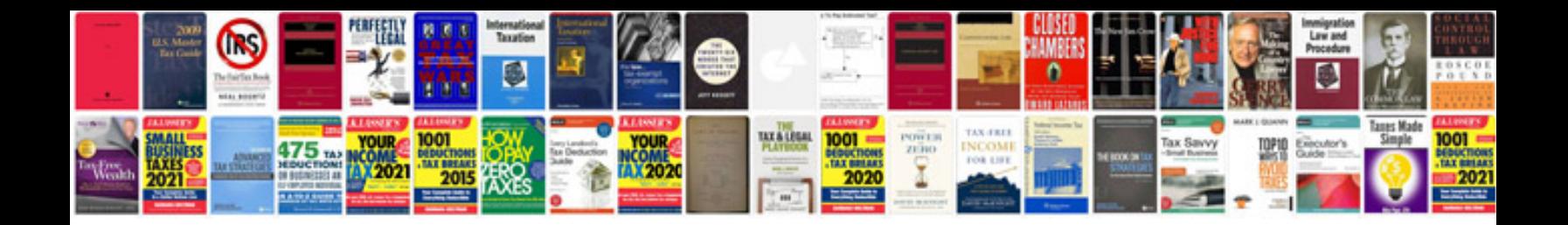

**Taxact import** 

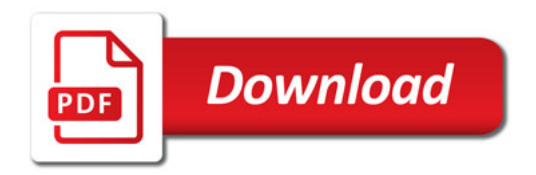

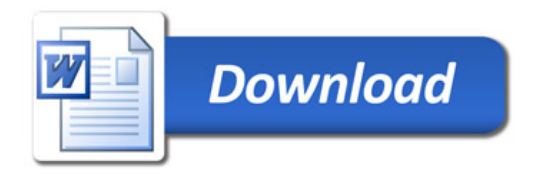